Activity 1: Johari - Window activity. Peer Feedback. - 50 min - LO 1,2,3,4

| Student<br>s'<br>activity | Timing | Teacher's Actions                                                                                                    | Students' Actions                                                                                                    | Related to<br>Session's<br>ILO |
|---------------------------|--------|----------------------------------------------------------------------------------------------------|----------------------------------------------------------------------------------------------------|--------------------------------|
| 1.                        | 50 m.  | In Johari-window activity each student will assess themselves each other in order to learn more about themselves and how their peers perceive them.  The goal is to facilitate a discussion on self-assessment as well as self-awareness and team-awareness as a result of the Johari Window tool.  Using the handout read through the Johari window and then choose 5 adjectives that best describe yourself. Be as objective and honest as you can.  Once you have finished your own self-assessment then evaluate with 5 adjectives each member of the team (for each member use one sheet of paper because you will give it to him/her). In case the members of | Participants write down the 5 adjectives  Participants write down 5 adjectives for each participant. Then each participant gather the lists from all the others/or receive 5 adjectives from two friends. | 1,2,3,4                        |
|                           |        | the team do not know<br>each other ask each<br>participant to call/ask two<br>friends of him/her to write<br>down 5 adjectives that<br>best describe himself and<br>to give them to him/her.                                                                                                    |                                                                                                    |                                |
|                           |        | Compare now the lists.                                                                                                    | Compare the lists and where an adjective appears on both lists, place it in the <i>Public area</i> .                                                                                                    |                                |

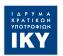

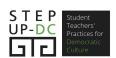

If an adjective appears on the individual's list, but not on the others, place it in the *Private area*. If an adjective appears on the team's list, but not on the individual's, place it in the *Blind area*.

Any other adjective that appeared on neither list can place it in the *Unknown area*.

Once they have reviewed the Johari window, they discuss.

Compare now the adjectives between self and team assessment. Let's discuss the adjectives that appear in the Public area. We can disclose by talking about one of the adjectives that we selected for ourselves but the team did not. The team/or friend can give some feedback to individual about an adjective that they have identified, but the individual did not.

Debriefing How easy or difficult was it to select the adjectives to describe yourself and then your team members? Why? After comparing feedback, what were you surprised by? Why? Is there something that you can you do to reduce your Blind area and/or Private area, and move those characteristics into your Public area instead? How can you apply what you learned to improve assessment in schools?

Preparatory tasks for Students(if they needed): E-Lesson 2

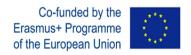

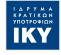

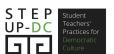

| Teacher'             | Handout for each participant |
|----------------------|------------------------------|
| s                    |                              |
| preparat             |                              |
| ory                  |                              |
| actions:             |                              |
| Notes:               |                              |
| Support<br>Material: | Johari-window handouts       |

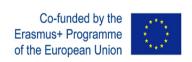

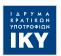

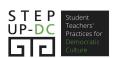